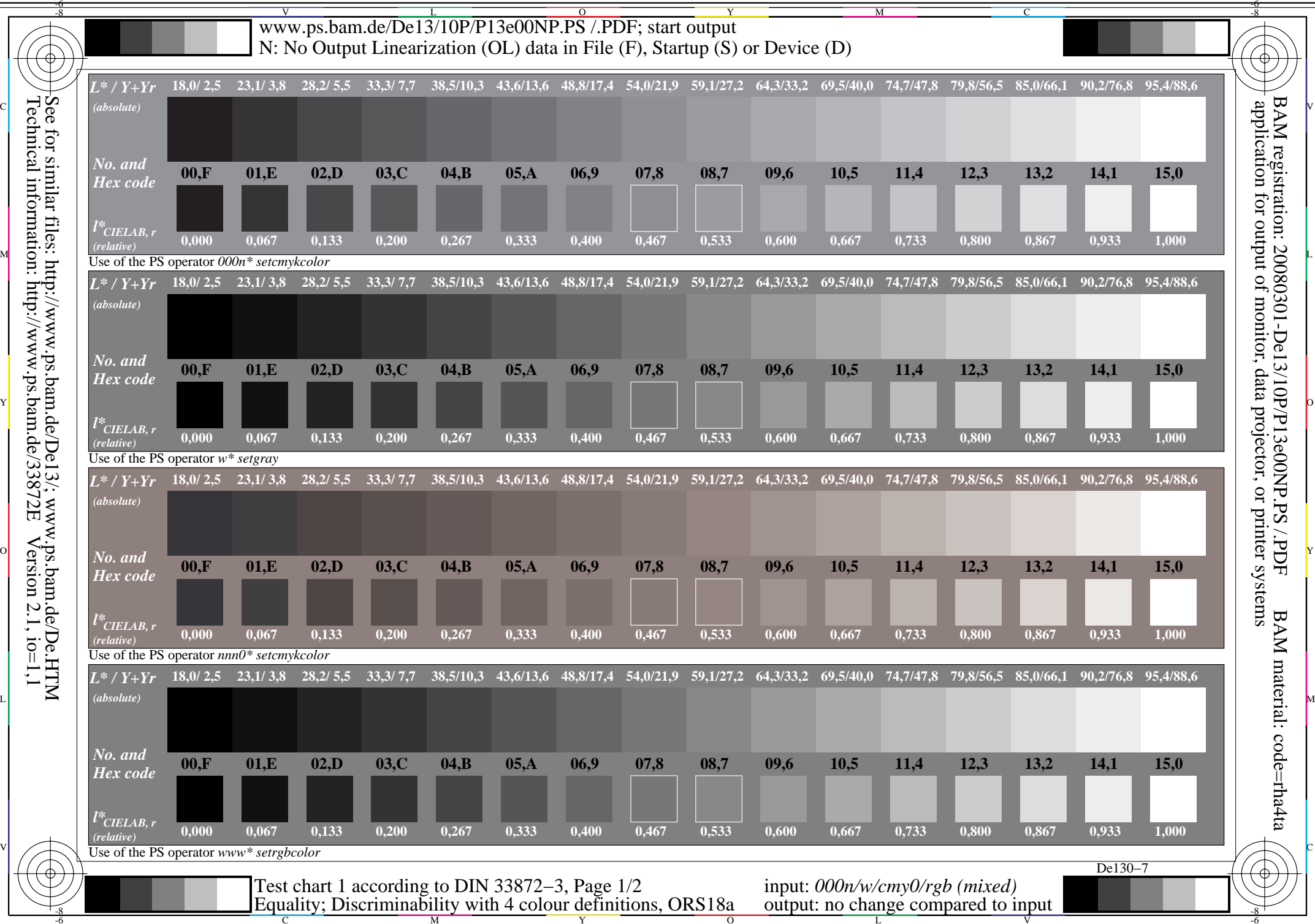

Technical information: http://www.ps.bam.de/33872E Version 2.1, io=1,1

V

L

O

Y

M

C

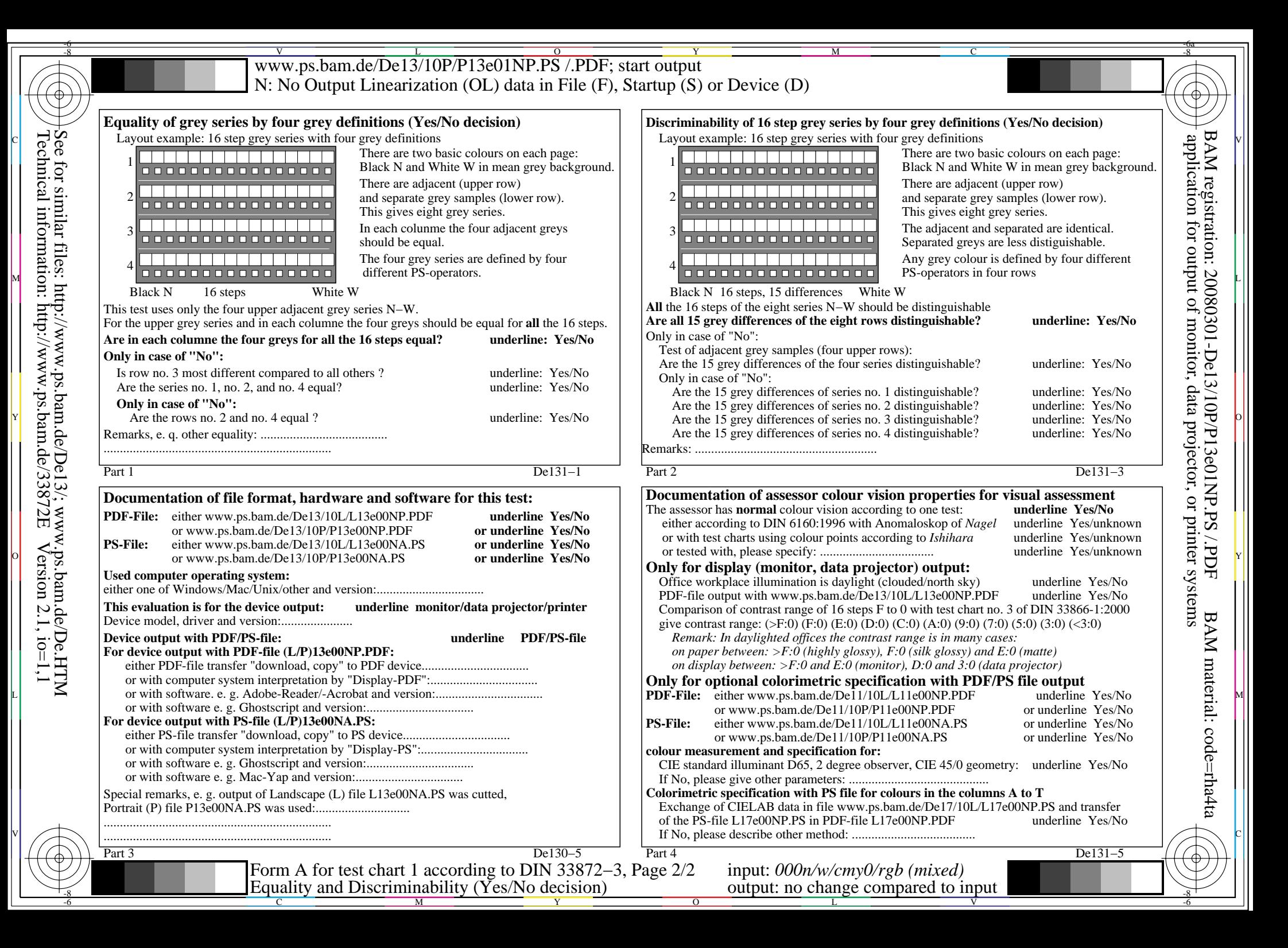